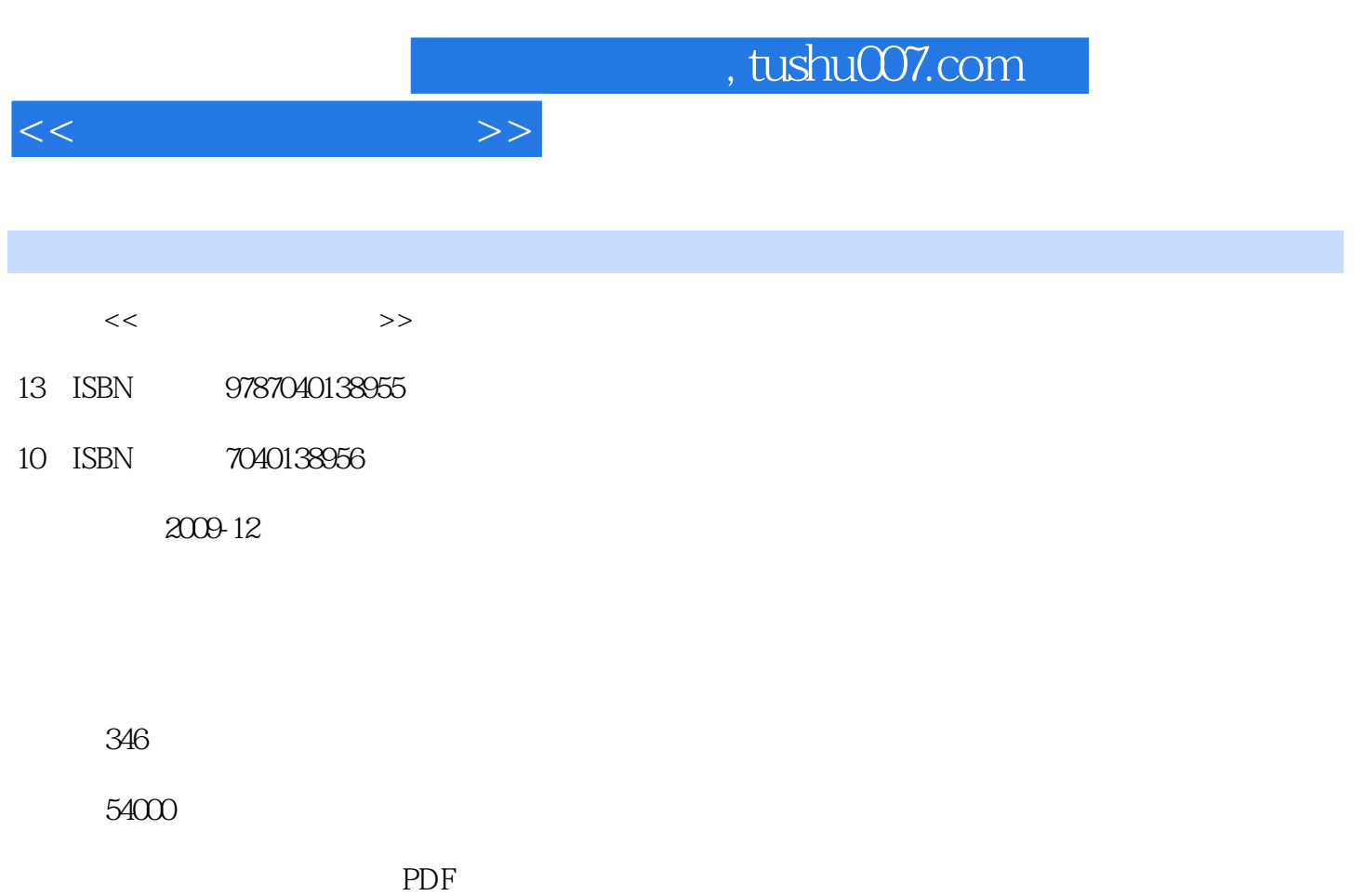

http://www.tushu007.com

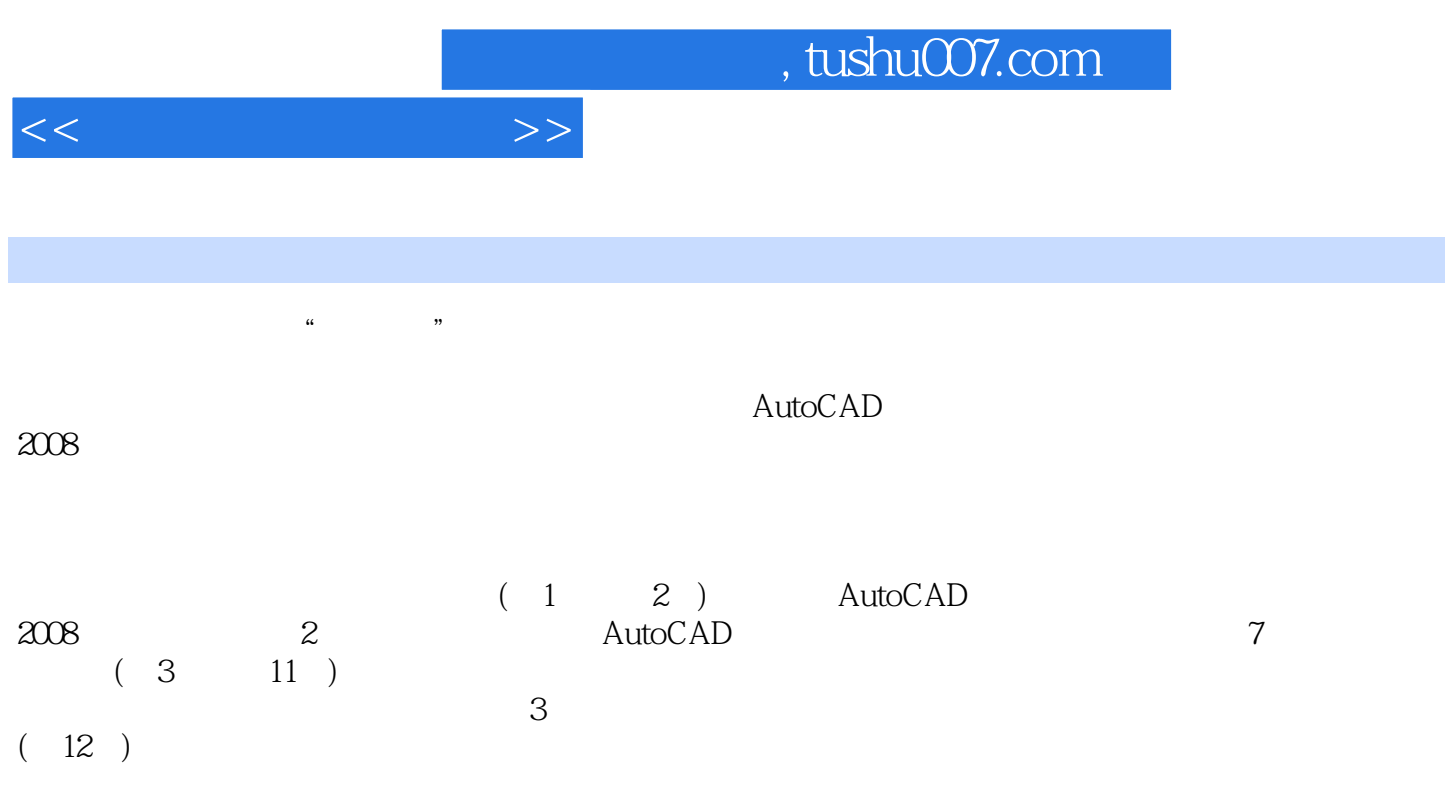

and tushu007.com

<<二维制图辅助设计>>

1 AutoCAD 2008  $1 \quad 1$  $1 \quad 1 \quad 1$  $1\quad1\quad2$ 1 1 3 1 2 AutoCAD 1.2.1 AutoCAD 2008  $\frac{1}{2}$   $\frac{2}{3}$   $\frac{2}{3}$   $\frac{2}{3}$   $\frac{2}{3}$  $1\quad 3\degree$ 

 $\mathcal Z$  2.1 正投影制图 2 1 1  $2 \t1 \t2$  2.2 图层管理案例——绘制转角沙发  $2\quad2\quad1$  $2\ 2\ 2$  $2\ 2\ 3$ 2 2 4 2.3 绘制多线案例——绘制门  $\begin{array}{ccc} 2 & 3 & 1 \\ 2 & 3 & 2 \end{array}$  2.3.2 绘制门套 2 3 3 2 4  $\begin{array}{ccc} 2 & 4 & 1 \\ 2 & 4 & 2 \end{array}$  2.4.2 绘制漏窗窗框 2 4 3 2.5 图案填充案例——绘制地面拼花 2 5 1  $2\;\;5\;\;2$ 2 5 3 2 5 4 2.6 文字标注案例——绘制标高符号 2 6 1 2 6 2  $2\overline{6}3$ 2 6 4 2 7  $2.71$  $272$ 2 7 3 2.8 图块操作案例——一绘制洗衣机 2 8 1 2 8 2

## $,$  tushu007.com

 $<<$ 

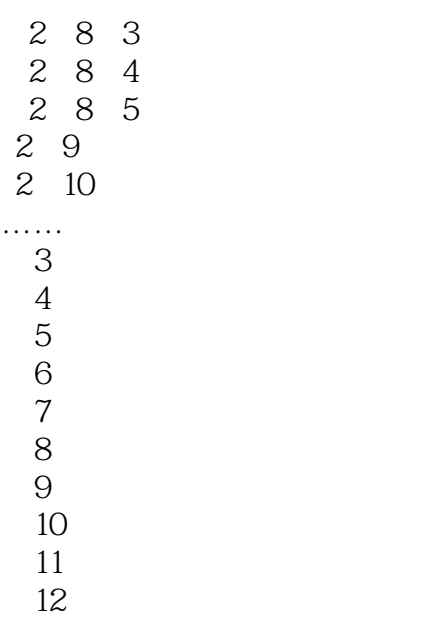

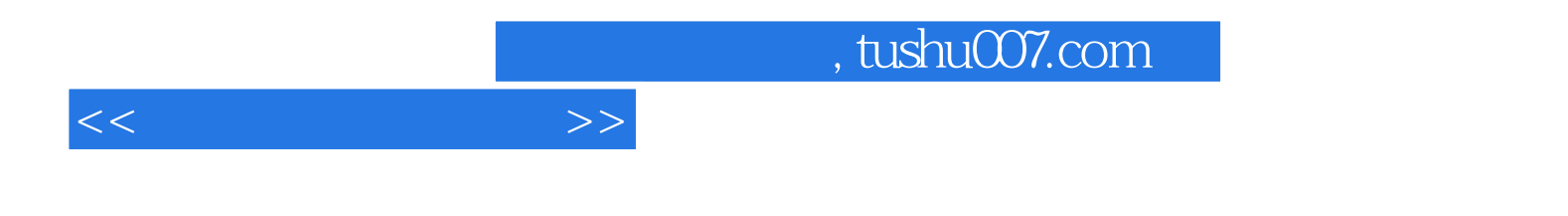

本站所提供下载的PDF图书仅提供预览和简介,请支持正版图书。

更多资源请访问:http://www.tushu007.com